### POSIX threads

CS 241

February 17, 2012

Copyright © University of Illinois CS 241 Staff

# Recall: Why threads over processes?

•Creating a new process can be expensive

- Time
	- A call into the operating system is needed
	- **Context-switching involves the operating system**
- Memory
	- The entire process must be replicated
- The cost of inter-process communication and synchronization of shared data
	- May involve calls into the operation system kernel

Threads can be created without replicating an entire process

• Creating a thread is done in user space rather than kernel

•Shared virtual address space

## POSIX threads

#### Early on

- Each OS had it's own thread library/API
- Difficult to write multithreaded programs
	- Learn a new API with each new OS
	- Modify code with each port to a new OS

So later...

• POSIX (IEEE 1003.1c-1995) provided a standard known as pthreads

# The pthreads API

#### •Thread management

• Creating, detaching, joining, etc. Set/query thread attributes

today

#### **Mutexes**

• Synchronization

#### •Condition variables

• Communications between threads that share a mutex

## Creating a Thread

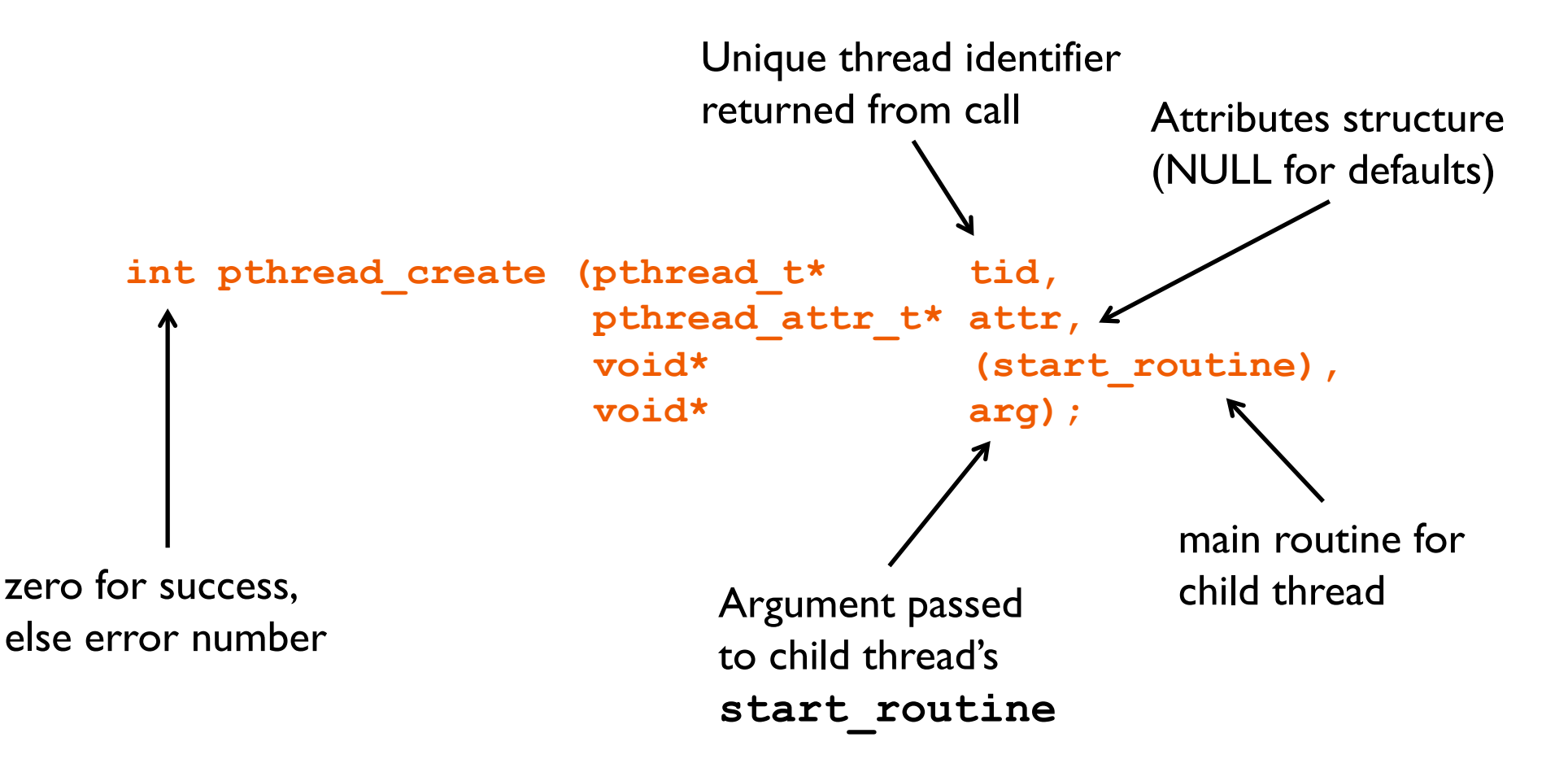

# Creating a Thread

•**pthread\_create()** takes a pointer to a function as one of its arguments

- start\_routine is called with the argument specified by arg
- start\_routine can only have one parameter of type void \*
- Complex parameters can be passed by creating a structure and passing the address of the structure
- The structure shouldn't be a local variable

### Example: **pthread\_create()**

```
#include <pthread.h> 
#include <stdio.h> 
#include <stdlib.h> 
void *snow(void *data) { 
   printf("Let it snow ... %s\n", data); 
   pthread_exit(NULL); 
} 
int main(int argc, char *argv[]) { 
   pthread_t mythread; 
   int result; 
   char *data = "Let it snow."; 
   result = pthread_create(&mythread, NULL, snow, data); 
   printf("pthread_create() returned %d\n", result); 
   if(result) 
       exit (1); 
   pthread_exit(NULL); 
}
```
## Thread vs. Process Creation

#### •**fork()**

- Two separate processes with independent destinies
- Start from same position as parent (clone)
- Independent memory space for each process

#### •**pthread\_create()**

- Two separate threads with independent destinies
- Start from a function
- Share memory

# fork()

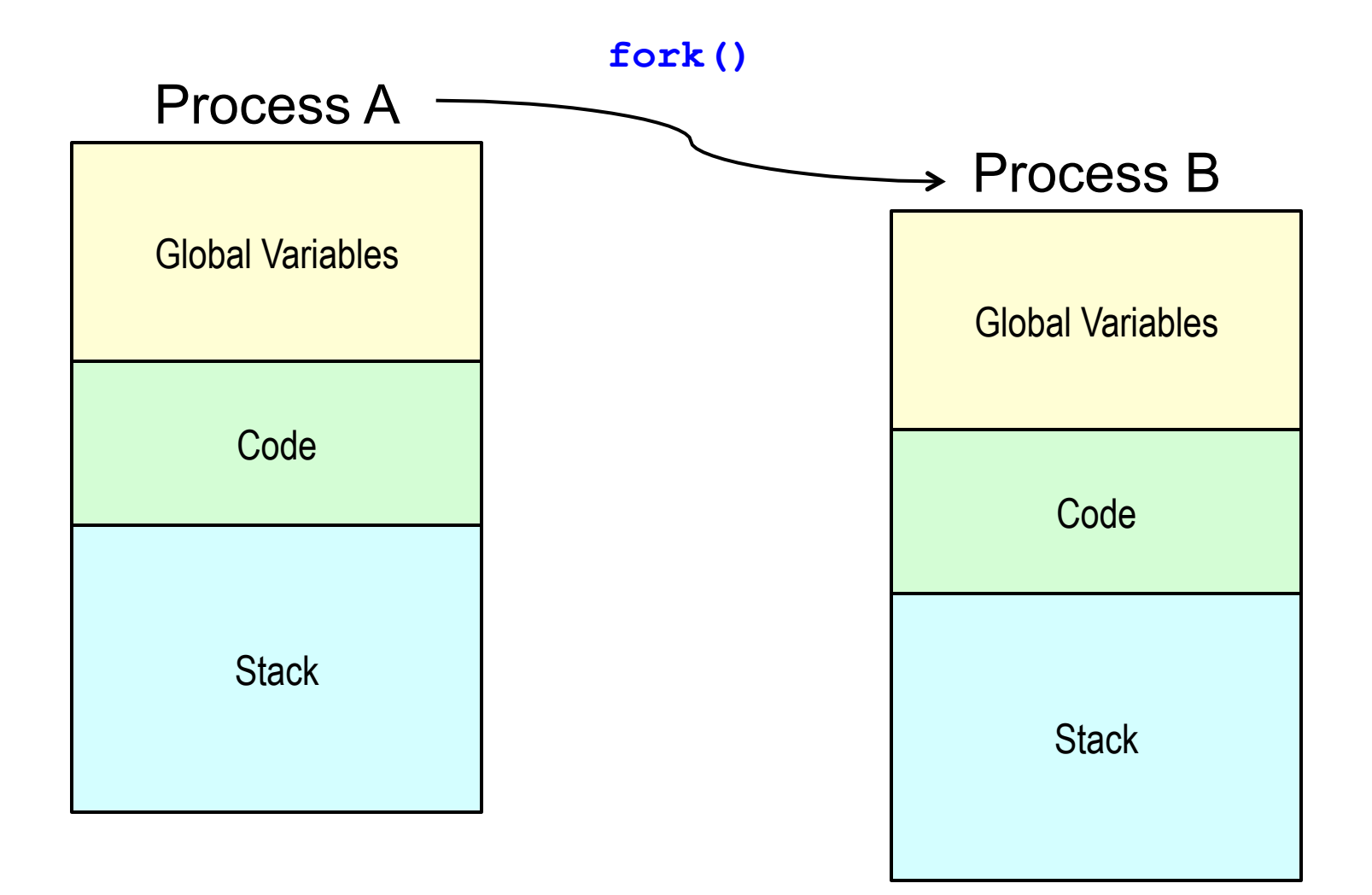

## pthread\_create()

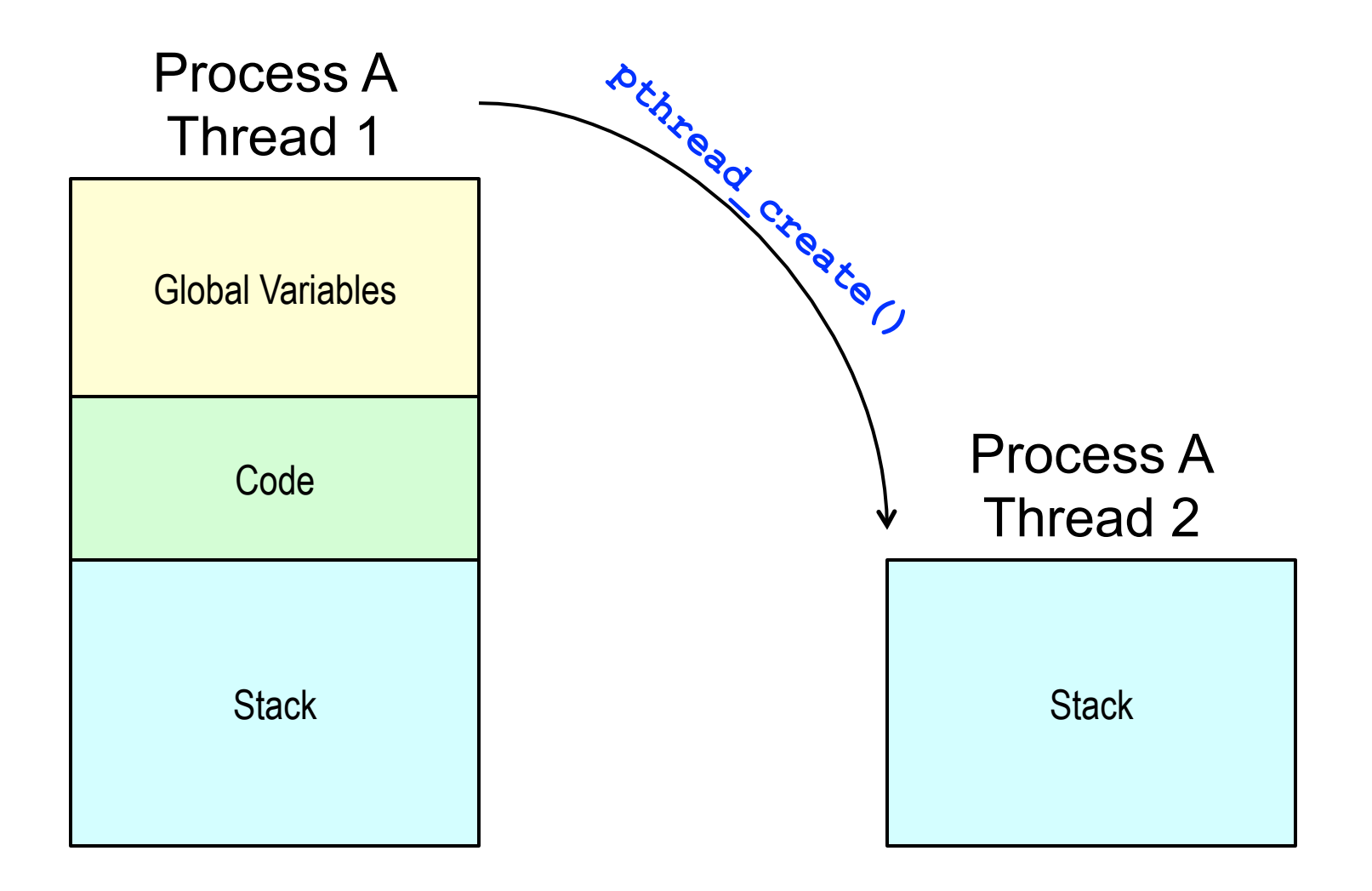

### Possible output?

```
int x = 1; 
               void* func(void* p){ 
                  x = x + 1;
                  printf("x is %d\n", x); 
                  return NULL; 
               }
Shared code
```

```
fork version
```

```
main(...) { 
      fork(); 
      func(NULL); 
}
```

```
threads version
```

```
main(...) { 
   pthread_t tid; 
   pthread_create(&tid,NULL, 
                     func,NULL); 
   func(NULL);
```

```
int x = 1;
void* func(void* p){ 
   x = x + 1;printf("x is %d\n", x); 
   return NULL; 
}
                                void* func(void* p){ 
                                    x = x + 1;
                                   printf("x is %d\n", x); 
                                    return NULL; 
                                }
                        Output: 
                        x is 2 
                        x is 3
```
time

```
int x = 1;
void* func(void* p){ 
   x = x + 1; x 
   printf("x is %d\n", _); 
   return NULL; 
}
                             void* func(void* p){ 
                                x = x + 1;printf("x is %d\n", x); 
                                return NULL; 
                             }
                      Output: 
                      x is 3 
                      x is 2
```
time

```
int x = 1;
void* func(void* p){ 
   x = x + 1;printf("x is %d\n", x); 
   return NULL; 
}
                                void* func(void* p){ 
                                   x = x + 1;
                                   printf("x is %d\n", x); 
                                    return NULL; 
                                }
                        Output: 
                        x is 3 
                        x is 3
```
time

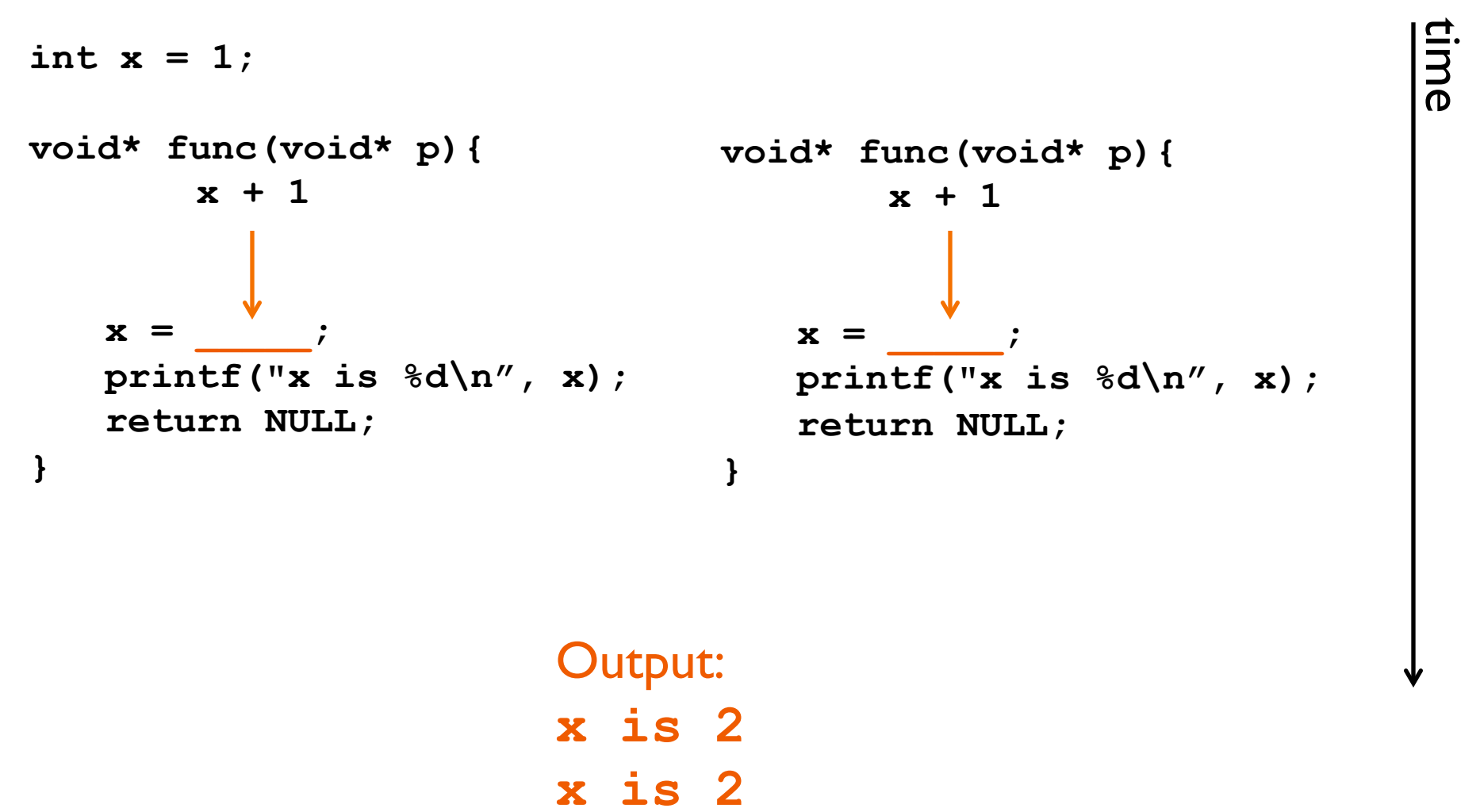

# Summary: Creating Threads

•Initially, **main()** has a single thread

• All other threads must be explicitly created

#### •**pthread\_create()**  new executable thread

• Can be called any number of times from anywhere

Maximum number of threads is implementation dependent

#### •Question:

- After a thread has been created, how do you know when it will be scheduled to run by the operating system?
- Answer: It is up to the operating system
- Correct coding should not require knowledge of scheduling
	- Later: How to accomplish that

## pthreads Attributes

#### **Attributes**

- Data structure **pthread\_attr\_t**
- Set of choices for a thread
- Passed in thread creation routine

#### **Choices**

- Scheduling options (more later on scheduling)
- Detached state
	- Detached
		- Main thread does not wait for the child threads to terminate
	- **-** Joinable
		- Main thread waits for the child thread to terminate
		- Useful if child thread returns a value

## pthreads Attributes

•Initialize an attributes structure to the default values

• **int pthread\_attr\_init (pthread\_attr\_t\* attr);** 

Set the detached state value in an attributes structure

- **int pthread\_attr\_setdetachstate (pthread\_attr\_t\* attr, int value);**
- **value** is one of
	- PTHREAD\_CREATE\_DETACHED ( "zombie antidote")
	- PTHREAD\_CREATE\_JOINABLE

•Can change your mind later

- joinable to detached via **pthread\_detach()**
- but, nothing to go from detached to joinable

## Detached Threads

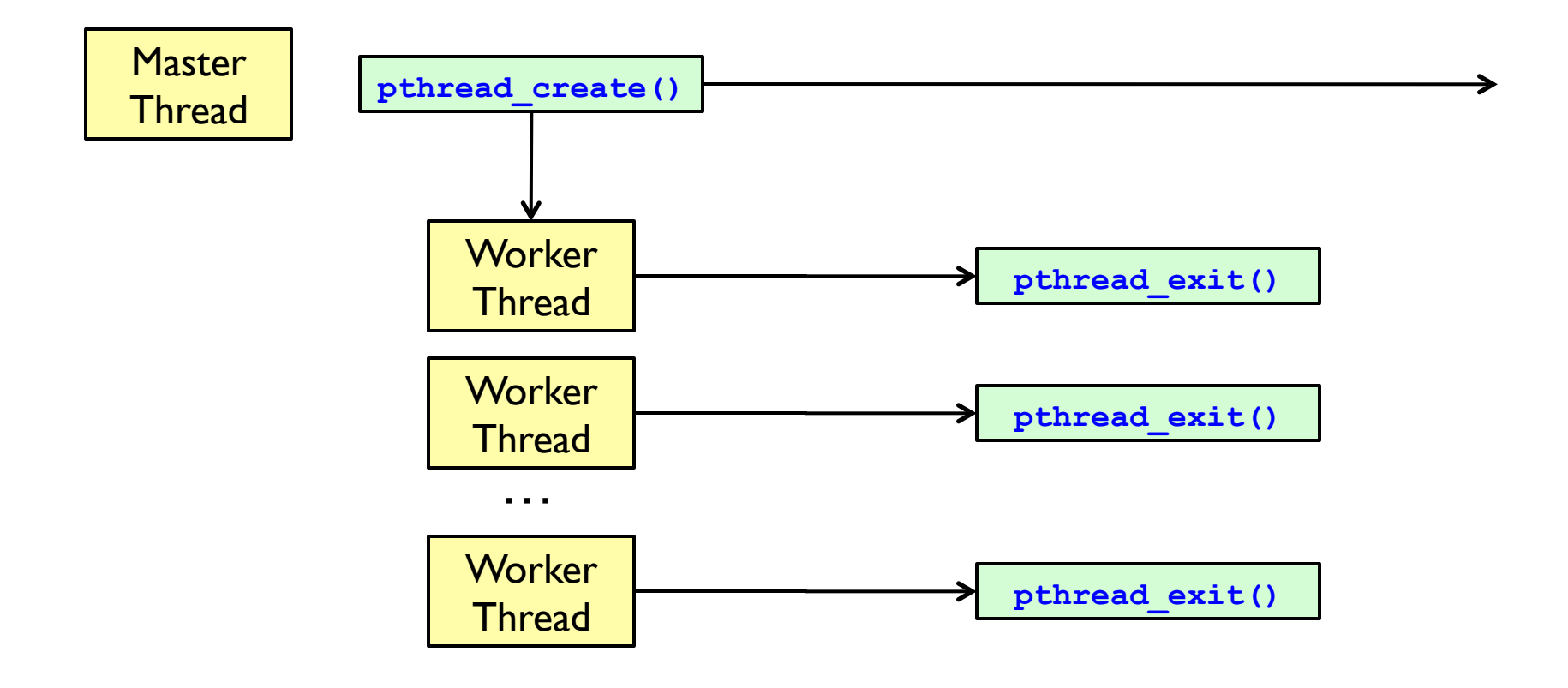

## **Joined Threads**

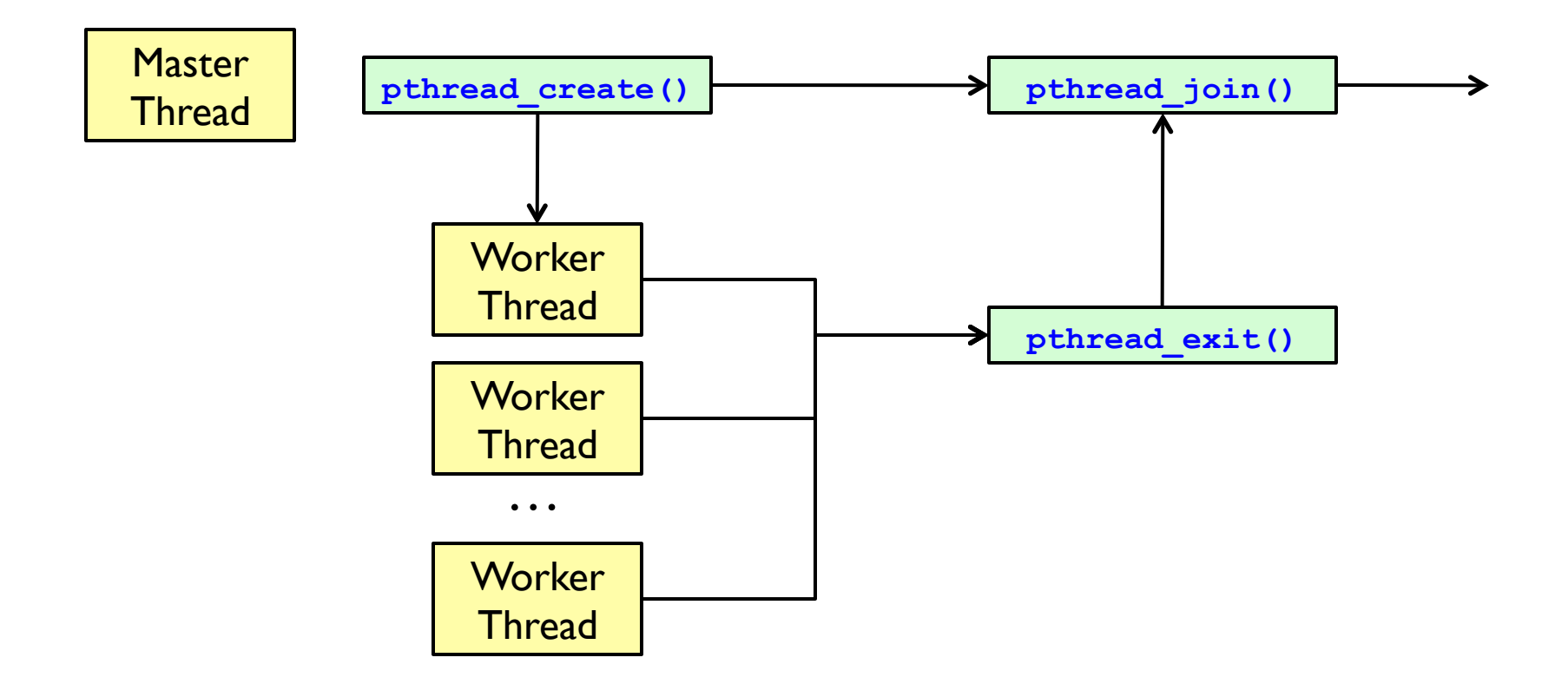

# Waiting for Threads: pthread\_join()

#### **int pthread\_join(pthread\_t thread,**

 **void\*\* retval);** 

Suspends calling thread until target thread terminates

**Returns** 

- 0 on success
- Error code on failure

#### **Parameters**

- **thread**: Target thread identifier
- **retval**: Value passed to **pthread\_exit()** by the terminating thread is made available in the location referenced by **retval**

## Waiting for Threads: pthread\_join()

**int pthread\_join(pthread\_t thread,** 

 **void\*\* retval);** 

**Note** 

- You cannot call **pthread\_join()** on a detached thread
- Detaching means you are **not** interested in knowing about the thread's exit and return value

Set **pthread** attr to joinable before creating thread

- **pthread\_attr\_init(&attr);**
- **pthread\_attr\_setdetachstate(&attr, PTHREAD\_CREATE\_JOINABLE);**

## Returning data via pthread\_join()

```
void *thread(void *vargp) { 
   pthread_exit((void *)42); 
} 
int main() { 
   int i; 
   pthread_t tid; 
   pthread_create(&tid, NULL, thread, NULL); 
   pthread_join(tid, (void **)&i); 
   printf("%d\n",i); 
} 
                                            What is missing?
```
## Returning data via pthread\_join()

```
void *thread(void *vargp) { 
   pthread_exit((void *)42); 
} 
int main() { 
   int i; 
   pthread_t tid; 
    /* Initialize and set thread detached attribute */ 
    pthread_attr_t attr; 
    pthread_attr_init(&attr); 
    pthread_attr_setdetachstate(&attr, 
       PTHREAD_CREATE_JOINABLE); 
   pthread_create(&tid, &attr, thread, NULL); 
   pthread_join(tid, (void **)&i); 
   printf("%d\n", i); 
}
```
## Terminating Threads: pthread\_exit()

**int pthread\_exit(void \* retval);** 

Terminate the calling thread

•Makes the value **retval** available to any successful join with the terminating thread

**Returns** 

• **pthread exit()** cannot return to its caller

**Parameters** 

• **retval**: Pointer to data returned to joining thread

**Note** 

• If **main()** exits before its threads via **pthread\_exit()**, the other threads continue. Otherwise, they will be terminated when **main()** ends.

### Termination example

**#include <pthread.h> #define NUM\_THREADS 5** 

```
void *PrintHello(void *threadid) { 
   printf("\n%d: Hello World!\n", threadid); 
   pthread_exit(NULL); 
}
```
### Termination example

```
int main (int argc, char *argv[]) { 
   pthread_t threads[NUM_THREADS]; 
   int rc, t; 
   for(t=0;t < NUM_THREADS;t++) { 
        printf("Creating thread %d\n", t); 
        rc = pthread_create(&threads[t], NULL, f, (void *)t); 
        if (rc) { 
          printf("ERROR; pthread create() return code is d\nu'',
                   rc); 
           exit(-1); 
   } 
   } 
} 
                                            Will all threads get a
                                             chance to execute?
                            pthread_exit(NULL);
```
## Termination example

```
int main (int argc, char *argv[]) { 
   pthread_t threads[NUM_THREADS]; 
   int rc, t; 
   for(t=0;t < NUM_THREADS;t++) { 
       printf("Creating thread %d\n", t); 
        rc = pthread_create(&threads[t], NULL, f, (void *)t); 
        if (rc) { 
          printf("ERROR; pthread create() return code is d\nu'',
                   rc); 
           exit(-1); 
   } 
   pthread_exit(NULL); 
   } 
} 
                                          Will all threads get a
                                        chance to execute before 
                                            the parent exits?
                        for(t=0;t < NUM_THREADS;t++) { 
                              pthread_join(thread[t], NULL); 
                              printf("Joined thread %d\n",t); 
                        }
```
# pthread Error Handling

•pthreads functions do not follow the usual Unix conventions

- Similarity
	- Returns 0 on success
- Differences
	- Returns error code on failure
	- Does not set errno
- What about errno?
	- Each thread has its own
	- Define \_REENTRANT (-D\_REENTRANT switch to compiler) when using pthreads

### Thread Lifetime

•A thread exists until...

- It returns from the function or calls pthread\_exit()
- The whole process terminates
- The machine catches fire

# So, your process terminates when…

•Any thread calls exit();

The main thread returns

• main()  $\{$ pthread\_create(); return 0; }

Segmentation fault

•  $*(char*)0 = 0;$ 

There are no more threads left to run

# Main points

•A thread is the lightest unit of work that can be scheduled to run on the processor

•To create a thread you

- Indicate which function the thread should execute
- Indicate the detach state of the thread

•When a new thread is created

- It runs concurrently with the creating thread
- It shares common data space

# Reference slides

### **Threads vs. Processes**

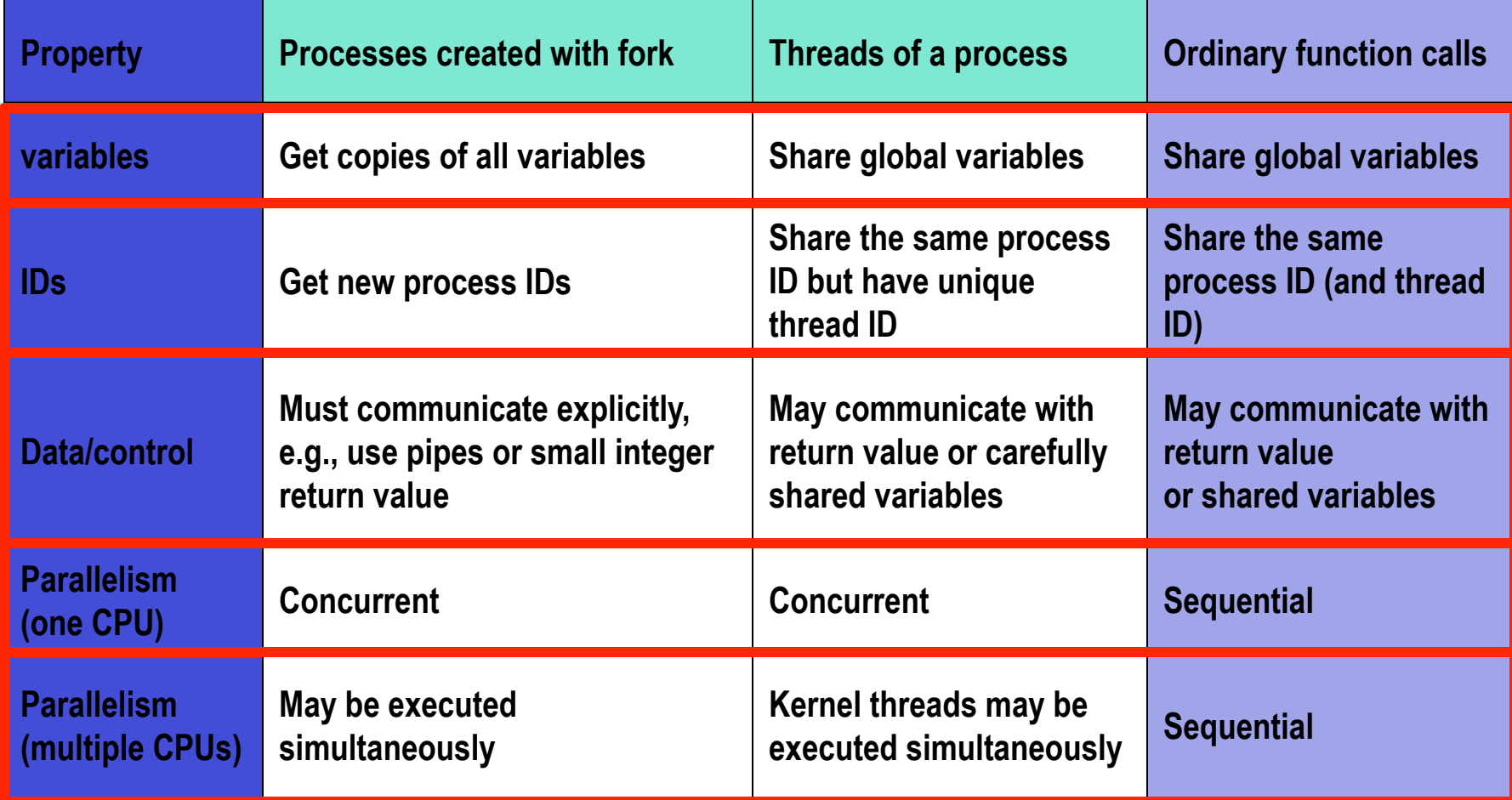

# Getting the current thread ID

•You can retrieve the current thread ID

- pthread\_t pthread\_self(void);
- Returns currently executing thread's ID